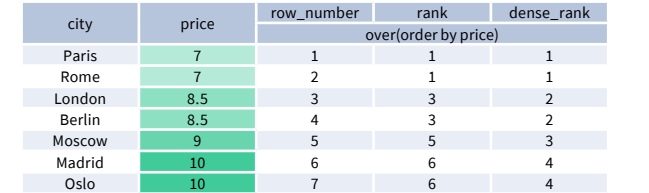

#### **LIST OF WINDOW FUNCTIONS**

#### **AGGREGATE FUNCTIONS**

**RANKING FUNCTIONS**

## **∙  row\_number()** − unique number for each row within partition, with different

numbers for tied values

 **∙  rank(**) − ranking within partition, with gaps and same ranking for tied values

 **∙dense\_rank()** − ranking within partition, with no gaps and same ranking for tied values

#### **ANALYTIC FUNCTIONS**

each row its group number.

- **∙  first\_value***(expr)* − the value for the first row within the window frame
- **∙  last\_valu**e*(expr)* − the value for the last row within the window frame

### **DISTRIBUTION FUNCTIONS**

- **∙  percent\_rank()** − the percentile ranking number of a row—a value in [0, 1] interval: (rank - 1) / (total number of rows - 1)
- **∙  cume\_dist()** − the cumulative distribution of a value within a group of values, i.e., the number of rows with values less than or equal to the current row's value divided by the total number of rows; a value in (0, 1] interval

**ORDER BY and Window Frame:** rank() and dense\_rank() require ORDER BY, but row\_number() does not require ORDER BY. Ranking functions do not accept window frame definition (ROWS, RANGE, GROUPS).

> **ORDER BY and Window Frame:** first\_value(), last\_value(), and nth\_value() do not require an ORDER BY. They accept window frame definition (ROWS, RANGE, GROUPS).

**ORDER BY and Window Frame:** ntile(), lead(), and lag() require an ORDER BY. They do not accept window frame definition (ROWS, RANGE, GROUPS).

**ORDERBY and Window Frame:**  Aggregate functions do not require an ORDER BY. They accept window frame definition (ROWS, RANGE, GROUPS).

- **∙  lead**(*expr, offset, default*) − the value for the row *offset* rows after the current; *offset* and *default* are optional; default values: *offset* = 1, *default* = NULL
- **∙  lag**(*expr, offset, default*) − the value for the row *offset* rows before the current; *offset* and *default* are optional; default values: *offset* = 1, *default* = NULL
	- lag(sold) OVER(ORDER BY month) lead(sold) OVER(ORDER BY month)

Note: You usually want to use RANGE BETWEEN UNBOUNDED PRECEDING AND UNBOUNDED FOLLOWING with last\_value(). With the default window frame for ORDER BY, RANGE UNBOUNDED PRECEDING, last\_value() returns the value for the current row.

**ORDER BY and Window Frame:** Distribution functions require ORDER BY. They do not accept window frame definition (ROWS, RANGE, GROUPS).

#### **Aggregate Functions**

Abbreviation Mean UNBOUNDED PRECEDING BETWEEN UNBOUNDED PRECEDING AND CURRENT ROW n PRECEDING BETWEEN n PRECEDING AND CURRENT ROW BETWEEN CURRENT ROW AND CURRENT ROW n FOLLOWING BETWEEN AND CURRENT ROW AND n FOLLOWING UNBOUNDED FOLLOWING BETWEEN CURRENT ROW AND UNBOUNDED FOLLOWING

- **∙avg() ∙count()**
- **∙max() ∙min()**
- **∙sum()**

#### **Ranking Functions**

sold city month 300 Paris 1 1 500 Paris 2<br>200 Rome 1

#### **∙row\_number()**

#### **∙rank() ∙dense\_rank()**

**Distribution Functions**

#### **∙percent\_rank()**

 **∙cume\_dist()**

#### **Analytic Functions**

- **∙lead()**
- **∙lag()**
- 
- **∙ntile()**
- **∙first\_value()**
- **∙last\_value() ∙nth\_value()**
- 

- **∙  avg***(expr)* − average value for rows within the window frame
- **∙  count***(expr)* − count of values for rows within the window frame
- **∙  max***(expr)* − maximum value within the window frame
- **∙  min***(expr)* − minimum value within the window frame
- **∙  sum***(expr)* − sum of values within the window frame

order by month

month

Without ORDER BY, the frame specification is ROWS BETWEEN UNBOUNDED PRECEDING AND UNBOUNDED FOLLOWING.

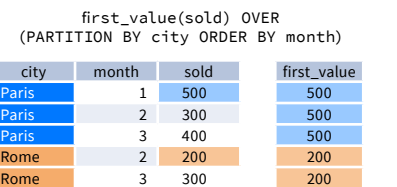

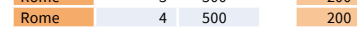

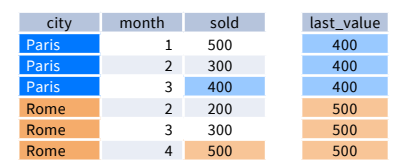

last\_value(sold) OVER (PARTITION BY city ORDER BY month RANGE BETWEEN UNBOUNDED PRECEDING AND UNBOUNDED FOLLOWING)

month sold 1 500  $\overline{2}$ 300 400

3 400

ćq.

lead(sold, 2, 0) OVER(ORDER

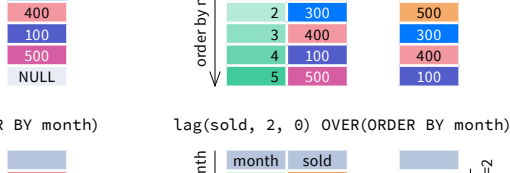

100

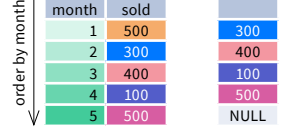

FROM <table\_name>; SELECT <column\_1>, <column\_2>, <window\_function>() OVER <window\_name> FROM <table\_name> WHERE <...> GROUP BY <...>

cume\_dist() OVER(ORDER BY sold)

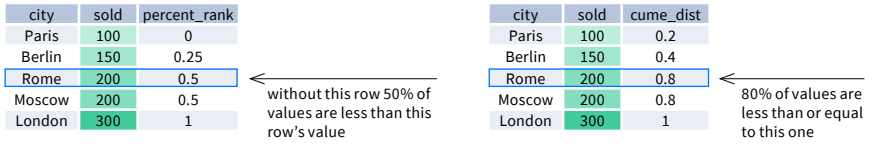

city sold month Paris 300 1 Rome 200 1 Paris 500 2<br>Rome 100 4 Rome

Paris 200 4 Paris 300 5<br>Rome 200 5

London 200 5 London 100<br>Rome 300 Rome

Rome

sold city 200 500

percent\_rank() OVER(ORDER BY sold)

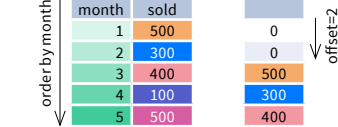

London 200 5 London 100<br>Rome 300 Rome

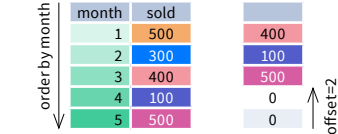

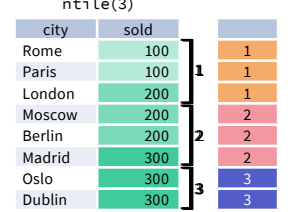

المراريخ المرار

Try out the interactive **[Window Functions](https://learnsql.com/course/window-functions)** course at **[LearnSQL.com](https://learnsql.com/)**, and check out our other SQL courses.

• ntile(n) - divide rows within a partition as equally as possible into n groups, and assign • nth\_value(expr, n) - the value for the n-th row within the window frame; n must be an integer nth\_value(sold, 2) OVER (PARTITION BY city ORDER BY month RANGE BETWEEN UNBOUNDED PRECEDING AND UNBOUNDED FOLLOWING)

> **LearnSQL.com is owned by Vertabelo SA vertabelo.com | CC BY-NC-ND Vertabelo SA**

# **SQL Window Functions Cheat Sheet**

100 London 1 300 Paris 1 300 Rome 2 400 London 2

300 Rome 2 400 Rome 3

400 London 2

200

#### **WINDOW FUNCTIONS** compute their result based on a sliding window frame, a set of rows that are somehow related to the current row.

#### **PARTITION BY**

divides rows into multiple groups, called **partitions**, to which the window function is applied.

#### **WINDOW FRAME**

is a set of rows that are somehow related to the current row. The window frame is evaluated separately within each partition.

#### **ABBREVIATIONS DEFAULT WINDOW FRAME**

*ROWS | RANGE | GROUPS BETWEEN lower\_bound AND upper\_bound*

**ORDER BY** 

400

specifies the order of rows in each partition to which the

window function is applied.

#### **LOGICAL ORDER OF OPERATIONS IN SQL**

#### **SYNTAX**

#### **Named Window Definition**

**AGGREGATE FUNCTIONS VS. WINDOW FUNCTIONS** unlike aggregate functions, window functions do not collapse rows.

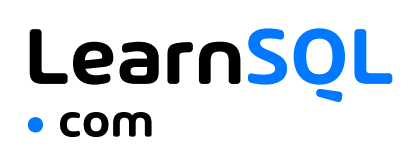

PARTITION BY, ORDER BY, and window frame definition are all optional.

**Default Partition:** with no PARTITION BY clause, the entire result set is the partition.

As of 2020, GROUPS is only supported in PostgreSQL 11 and up.

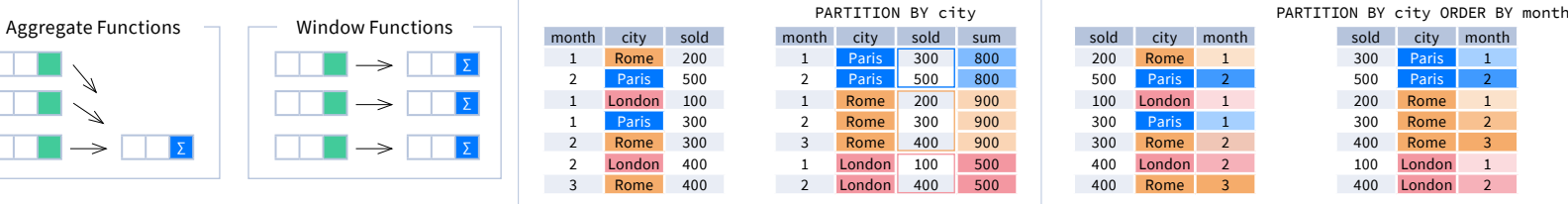

**Default ORDER BY:** with no ORDER BY clause, the order of

rows within each partition is arbitrary.

#### If ORDER BY is specified, then the frame is RANGE BETWEEN UNBOUNDED PRECEDING AND CURRENT ROW.

city sold month<br>Paris 300 1 Paris 300 1 Rome 200 1 Paris 500 2<br>Rome 100 4 Rome

You can use window functions in SELECT and ORDER BY. However, you can't put window functions anywhere in the FROM, WHERE, GROUP BY, or HAVING clauses.

SELECT city, month, sum(sold) OVER ( **PARTITION BY** city **ORDER BY month** RANGE UNBOUNDED PRECEDING) total FROM sales;

SELECT country, city, rank() OVER country\_sold\_avg FROM sales WHERE month BETWEEN 1 AND 6 GROUP BY country, city HAVING sum(sold) > 10000 WINDOW country\_sold\_avg AS ( PARTITION BY country ORDER BY avg(sold) DESC) ORDER BY country, city;

- 1. FROM, JOIN
- 2. WHERE
- 3. GROUP BY
- 4. aggregate functions
- 5. HAVING 6. window functions
- 11. OFFSET 12. LIMIT/FETCH/TOP

7. SELECT 8. DISTINCT

9. UNION/INTERSECT/EXCEPT

10. ORDER BY

SELECT <column\_1>, <column\_2>, <window\_function>() OVER ( PARTITION BY <...> ORDER BY <...>

<window\_frame>) <window\_column\_alias>

 $\Rightarrow$   $\Box$   $\boxed{2}$   $\Box$   $\Box$   $\rightarrow$   $\Box$   $\boxed{2}$ 

HAVING <...> WINDOW <window name> AS ( PARTITION BY <...> ORDER BY <...>

 <window\_frame>) ORDER BY <...>;

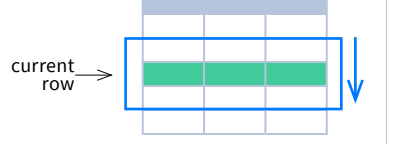

∑ ∑

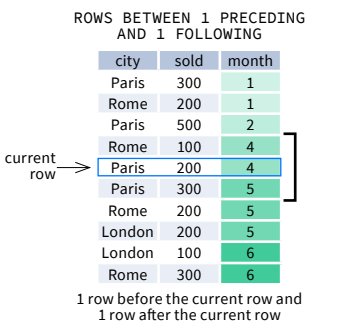

RANGE BETWEEN 1 PRECEDING AND 1 FOLLOWING

# values in the range between 3 and 5 ORDER BY must contain a single expression 1 group before the current row and 1 group after the current row regardless of the value

Rome

GROUPS BETWEEN 1 PRECEDING AND 1 FOLLOWING

Paris 200 4 Paris 300 5<br>Rome 200 5

The bounds can be any of the five options:

∙  UNBOUNDED PRECEDING

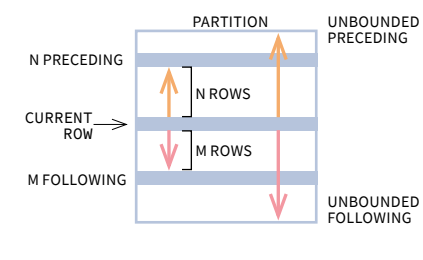

 ∙  n PRECEDING ∙  CURRENT ROW ∙  n FOLLOWING 100

∙  UNBOUNDED FOLLOWING

The lower\_bound must be BEFORE the upper\_bound

current row

current row

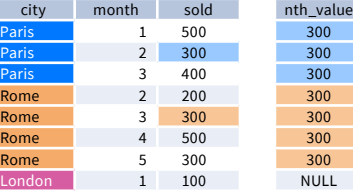